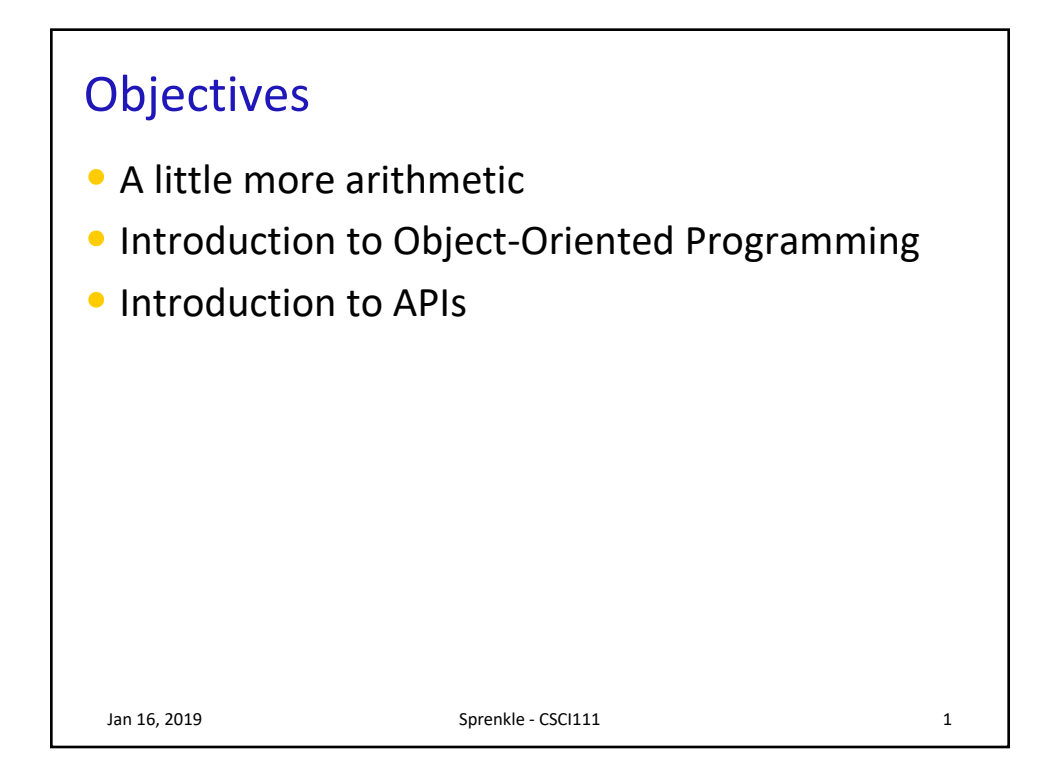

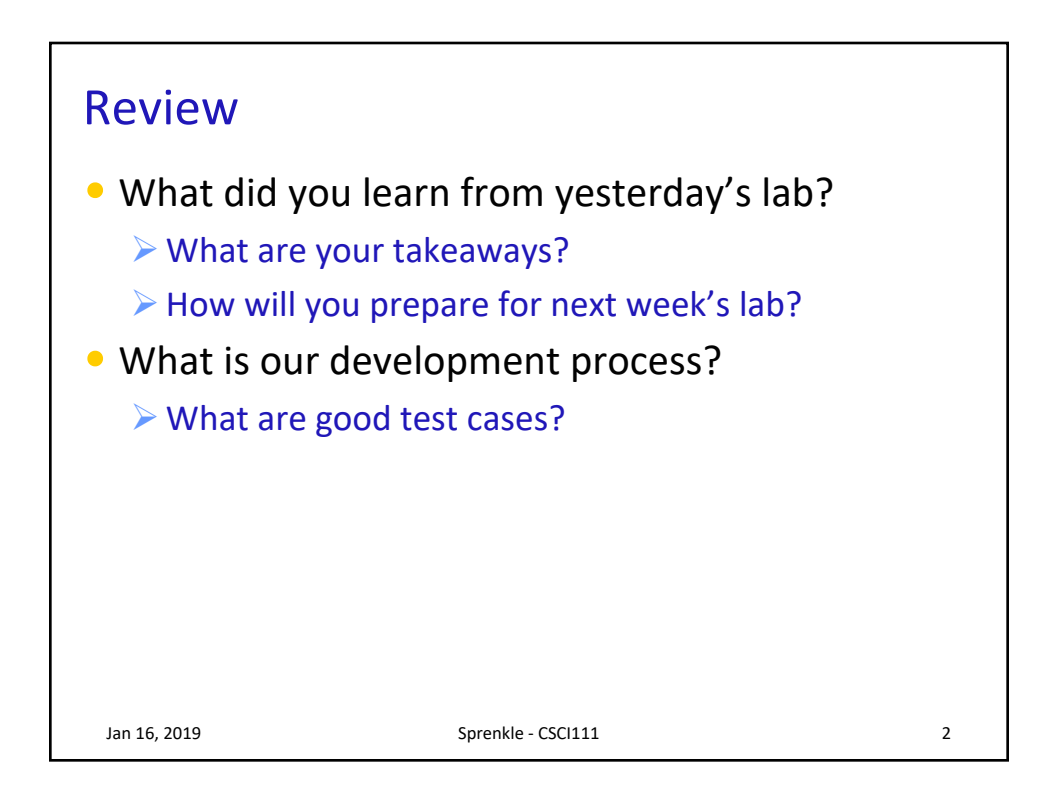

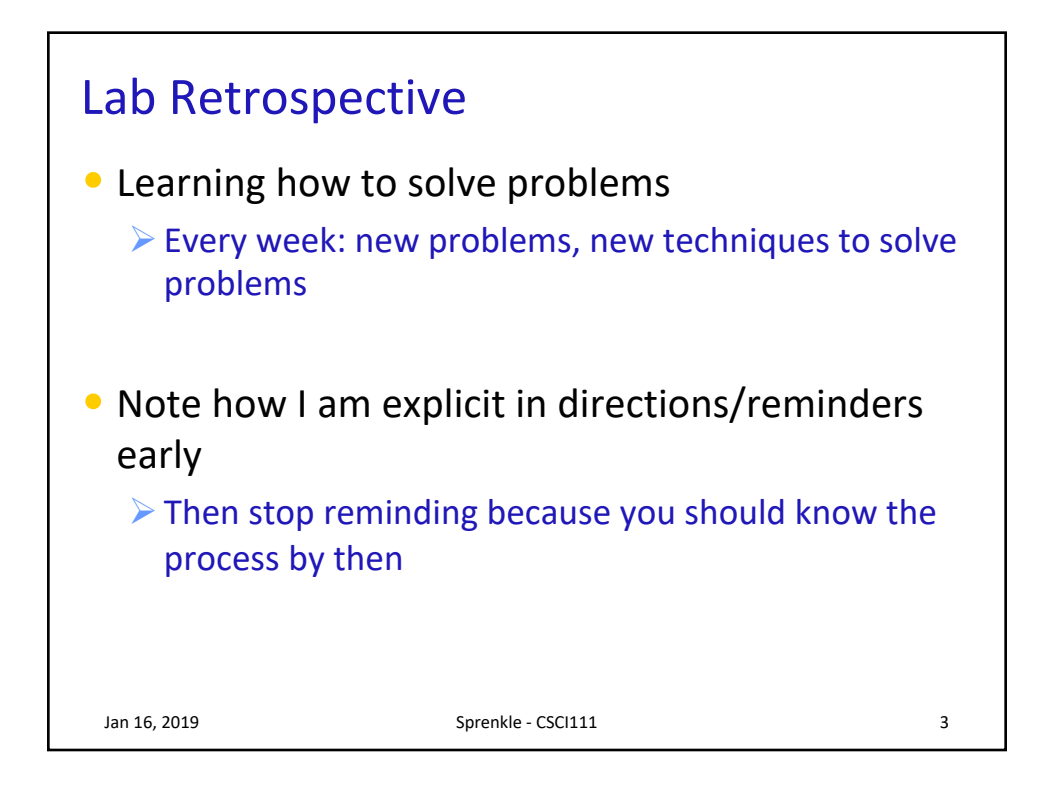

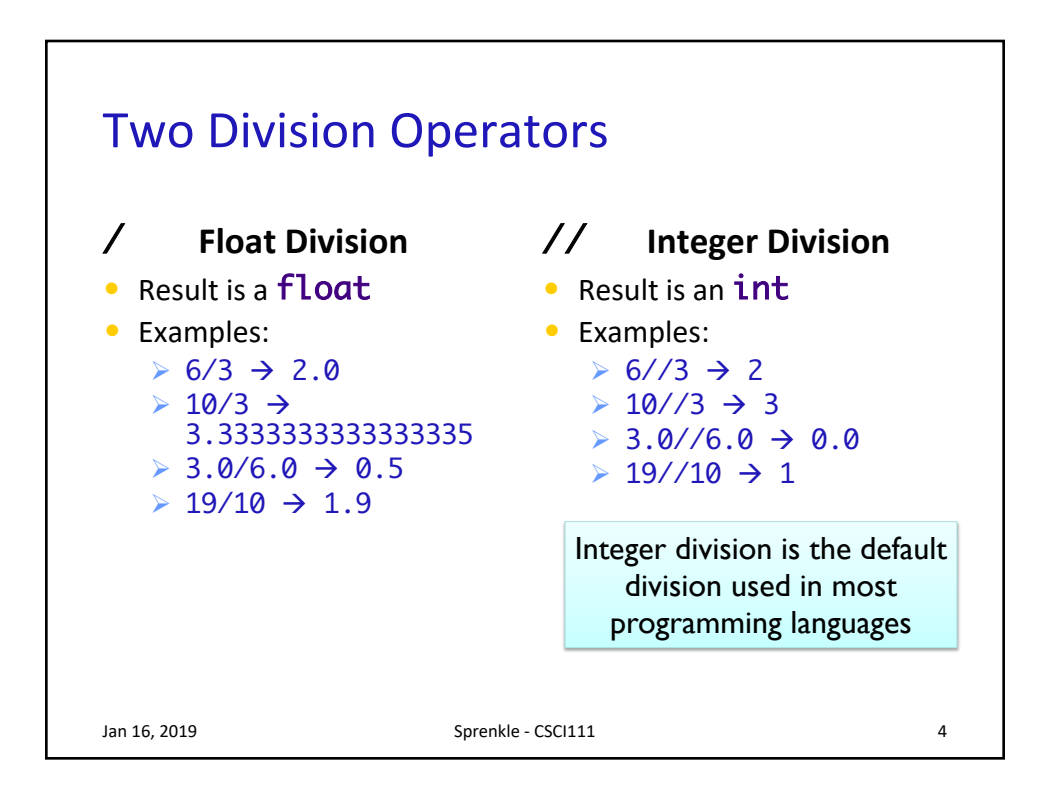

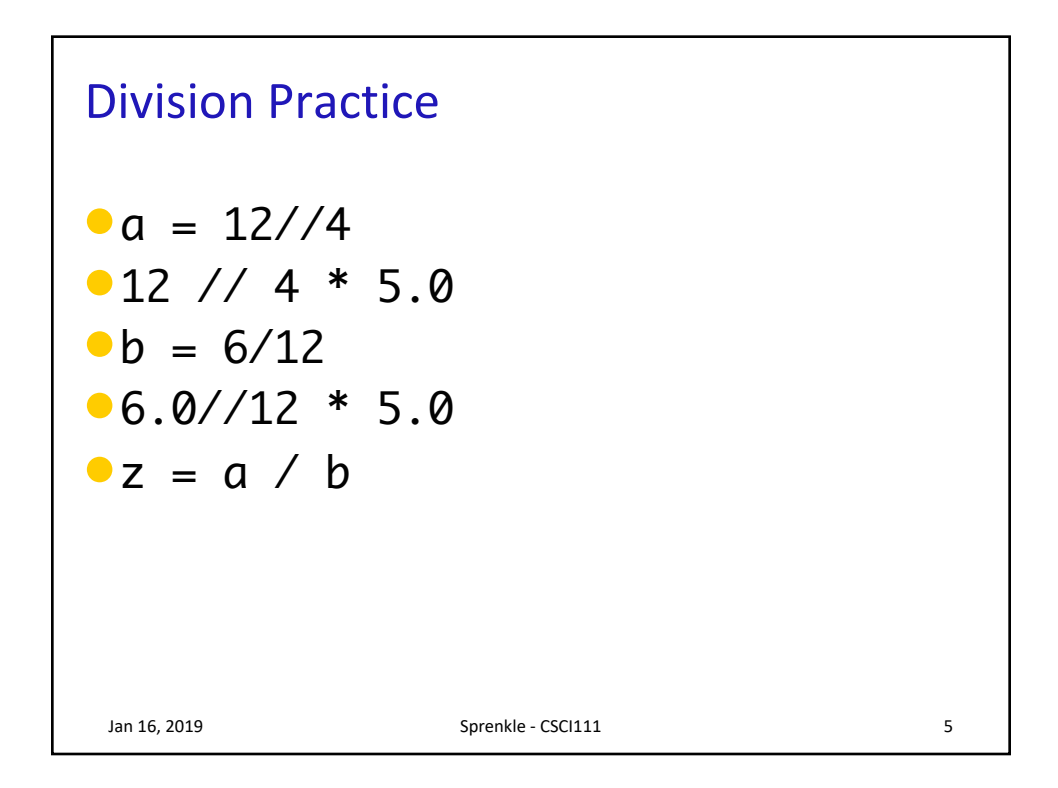

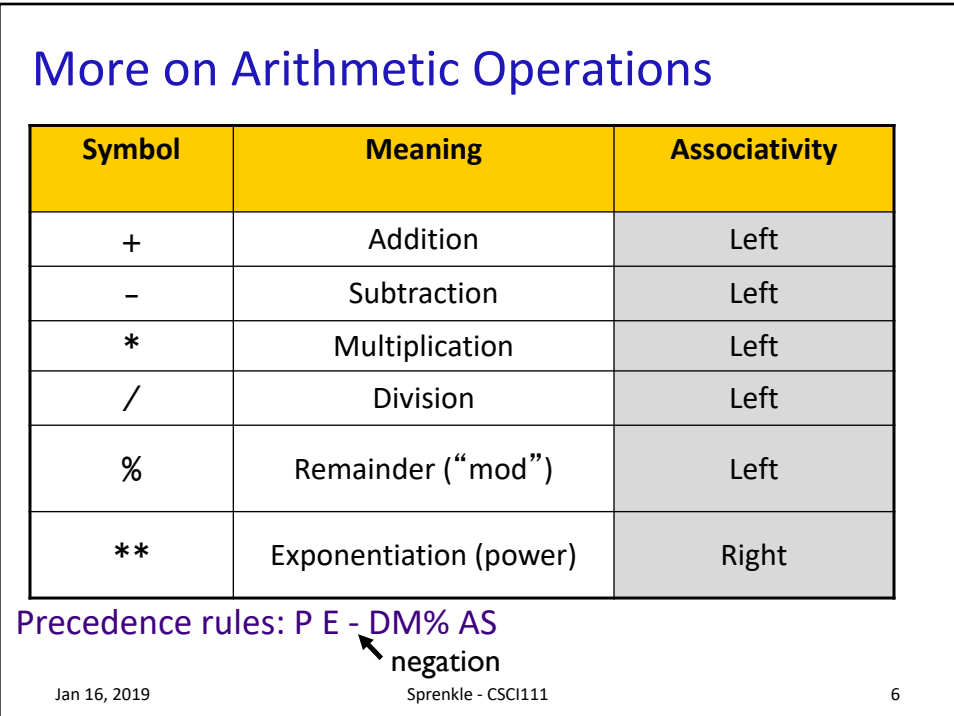

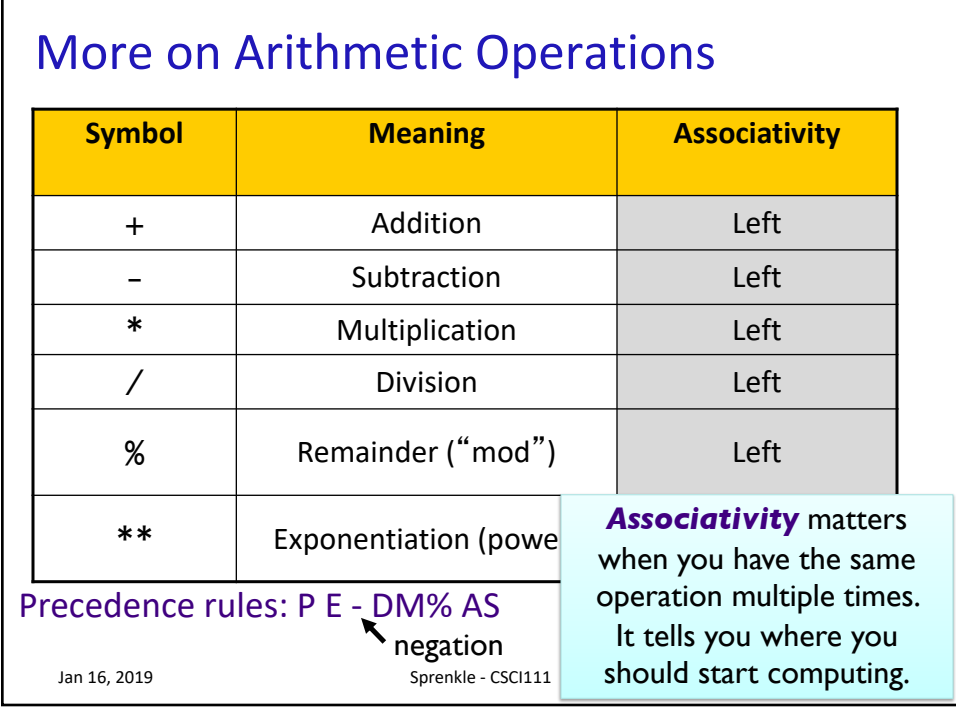

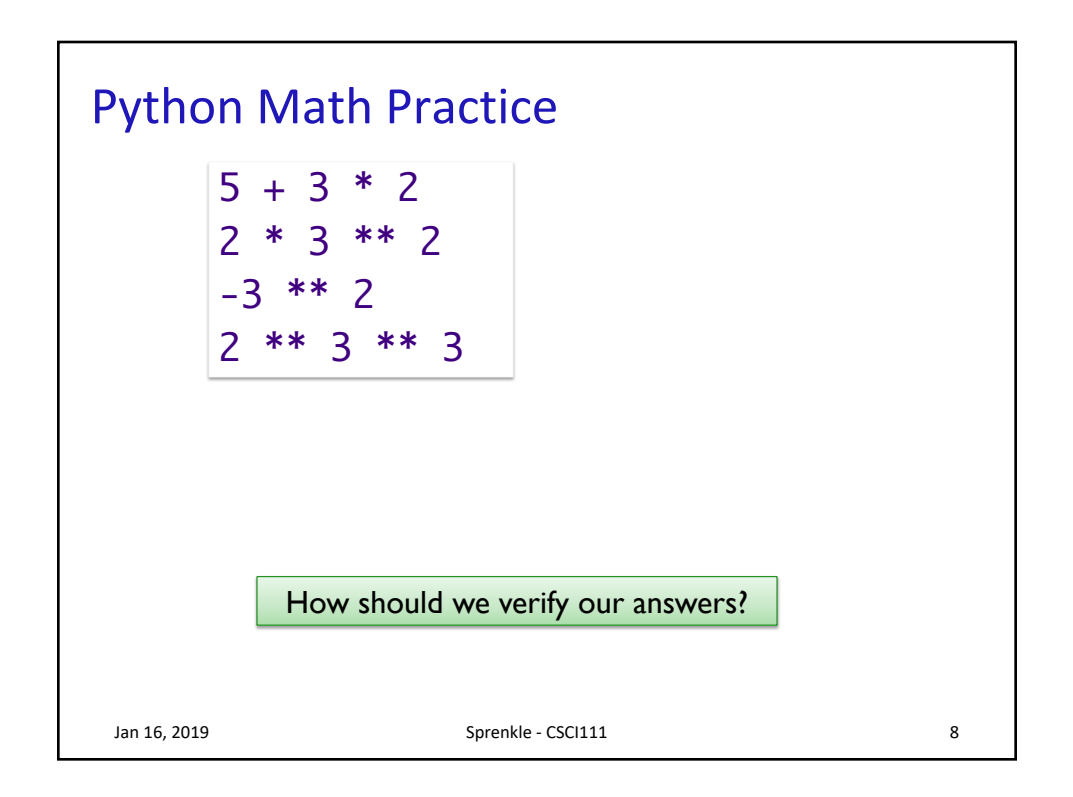

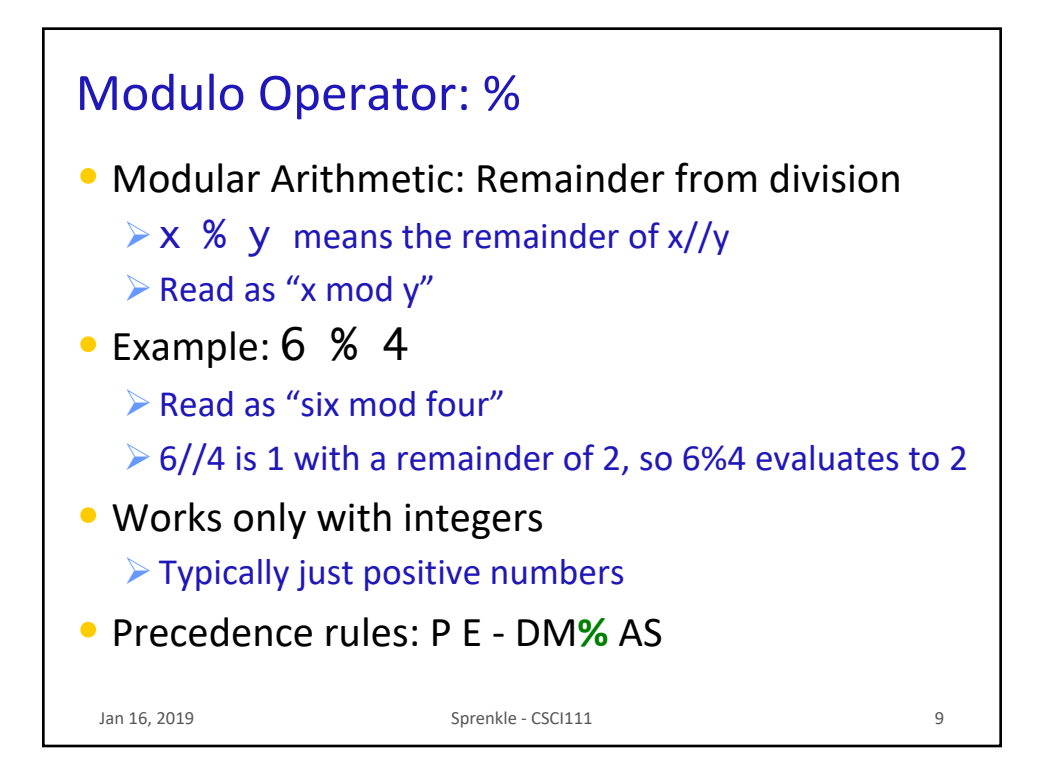

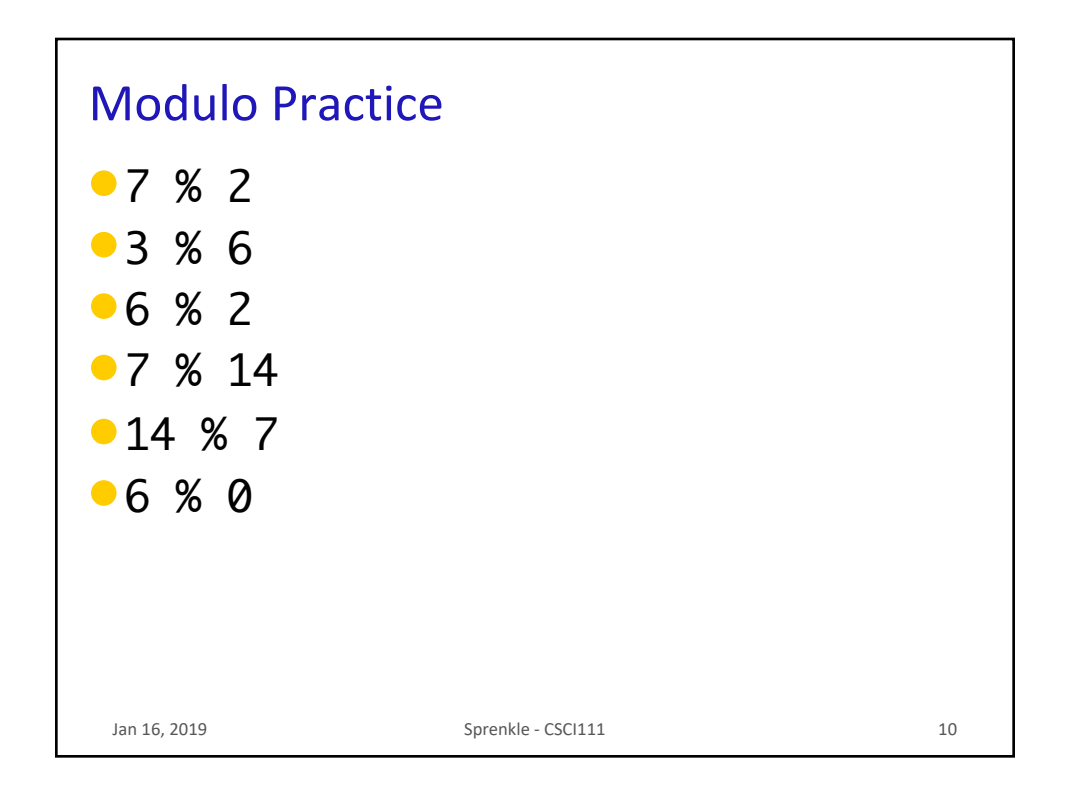

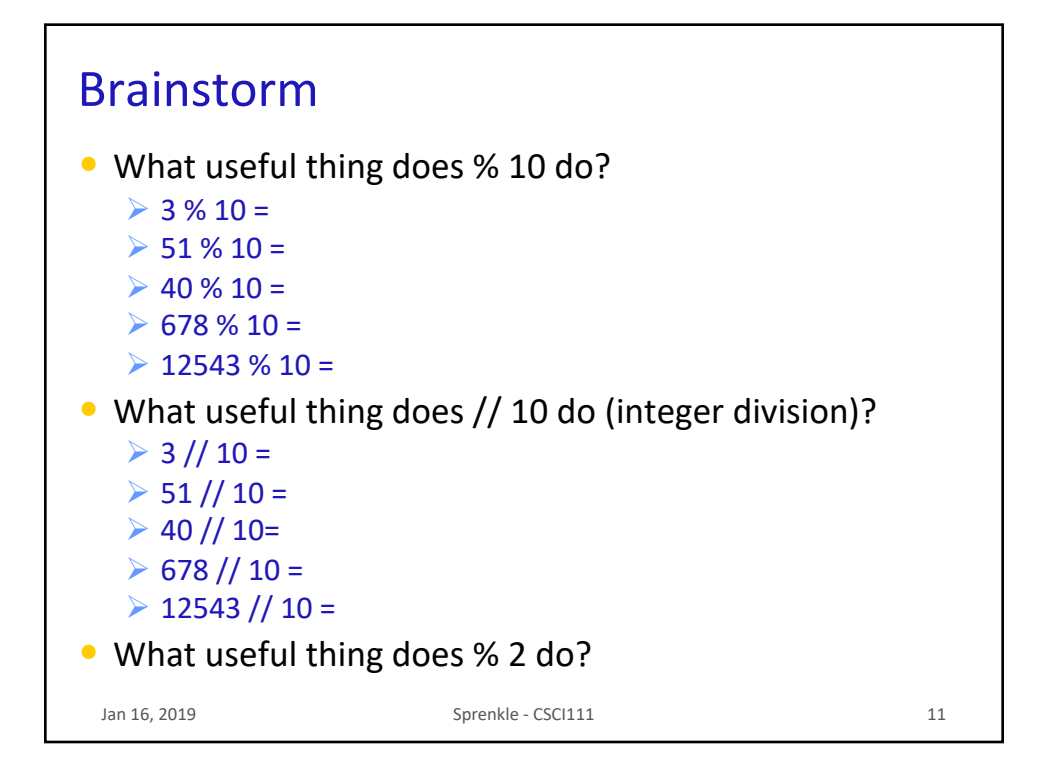

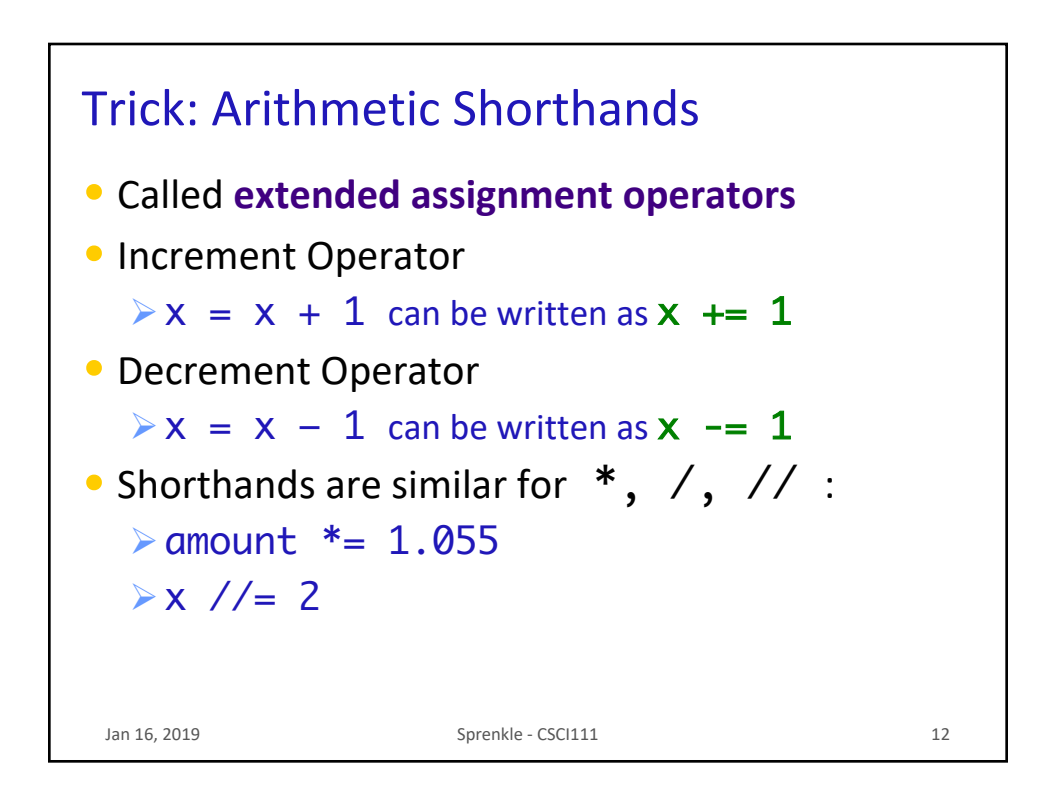

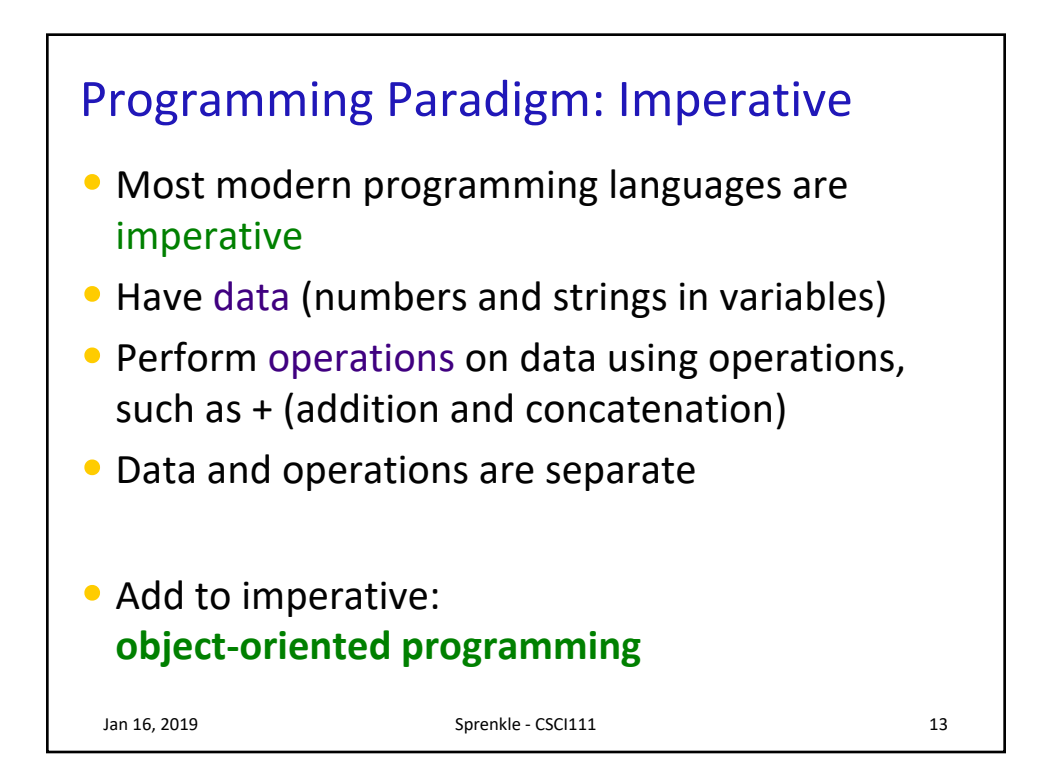

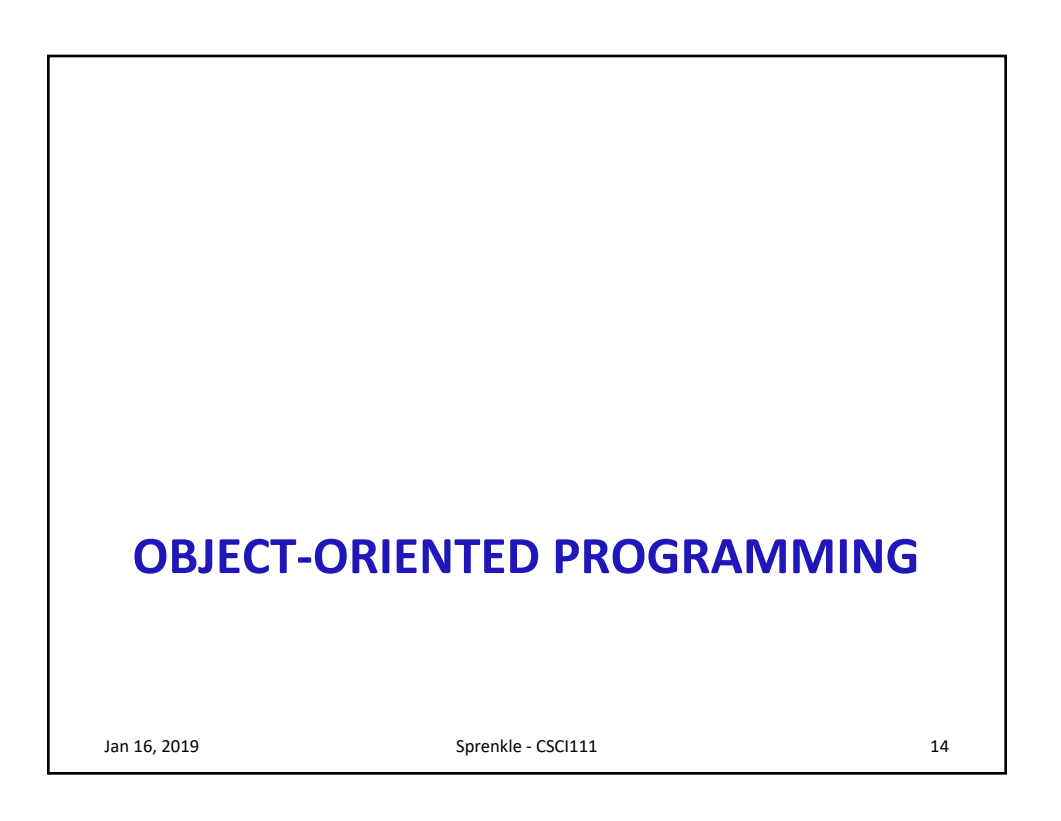

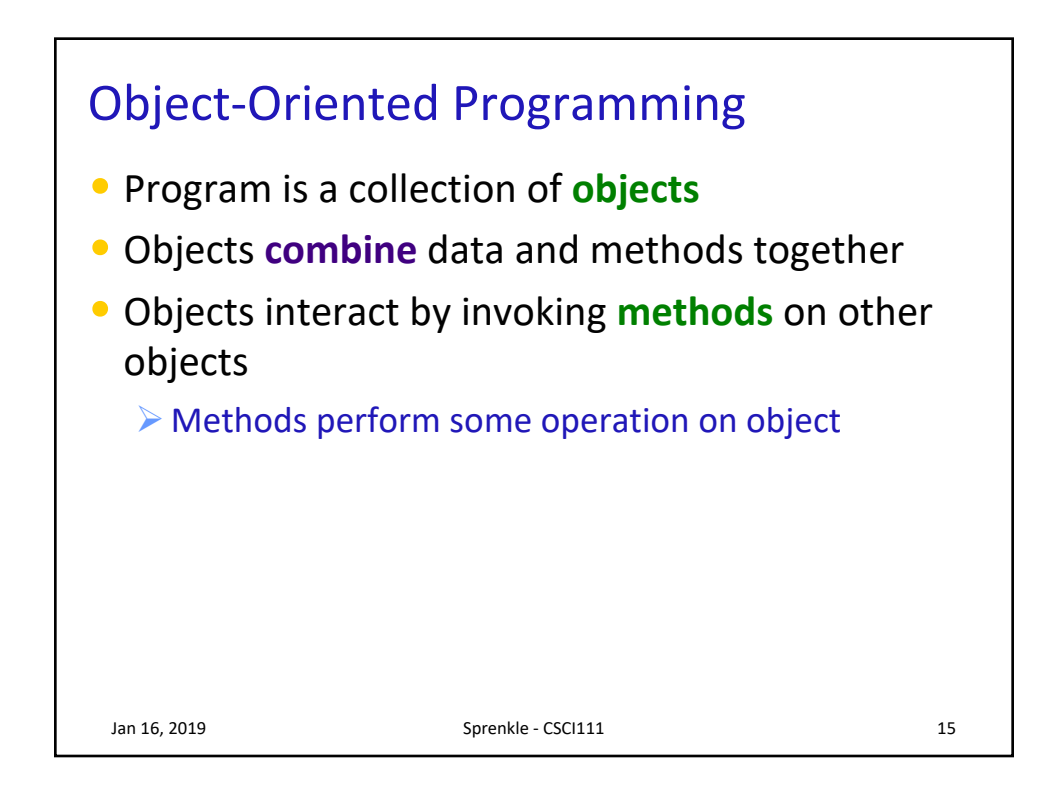

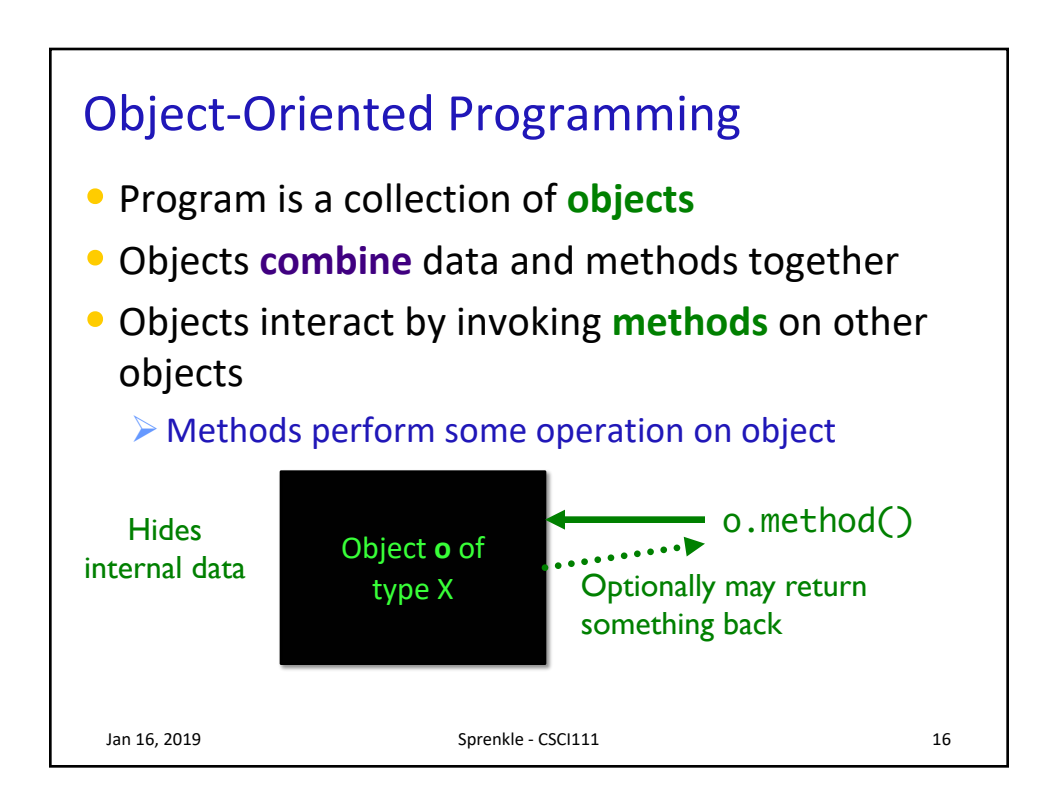

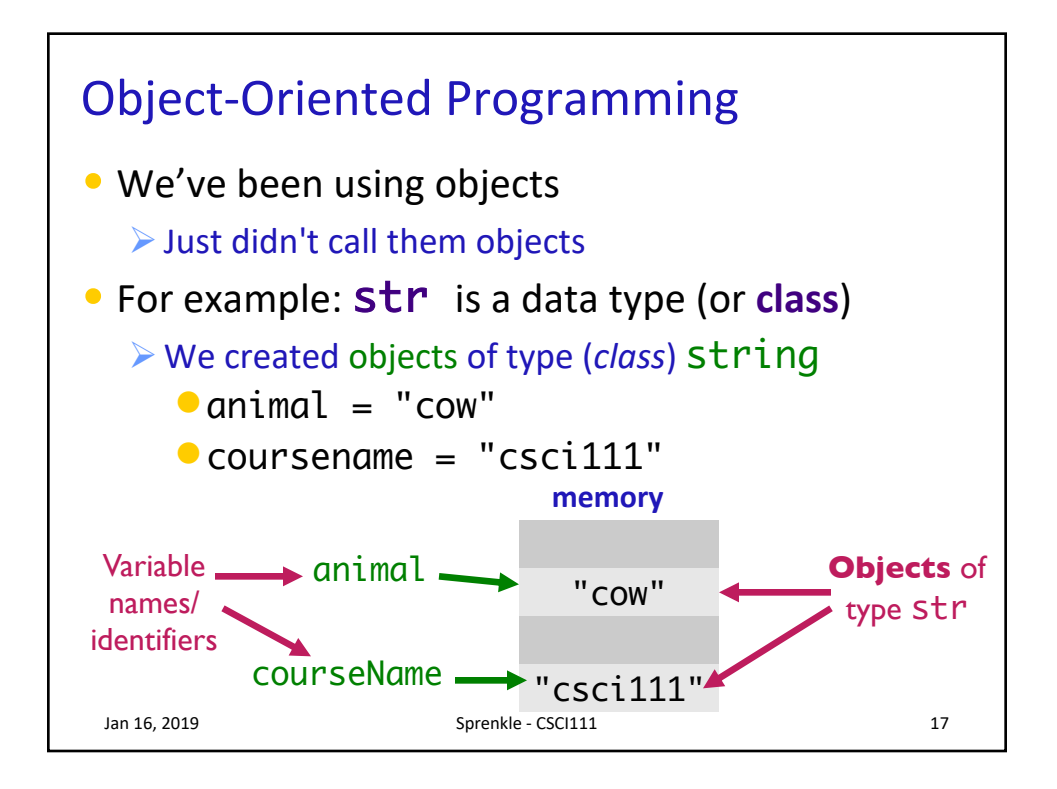

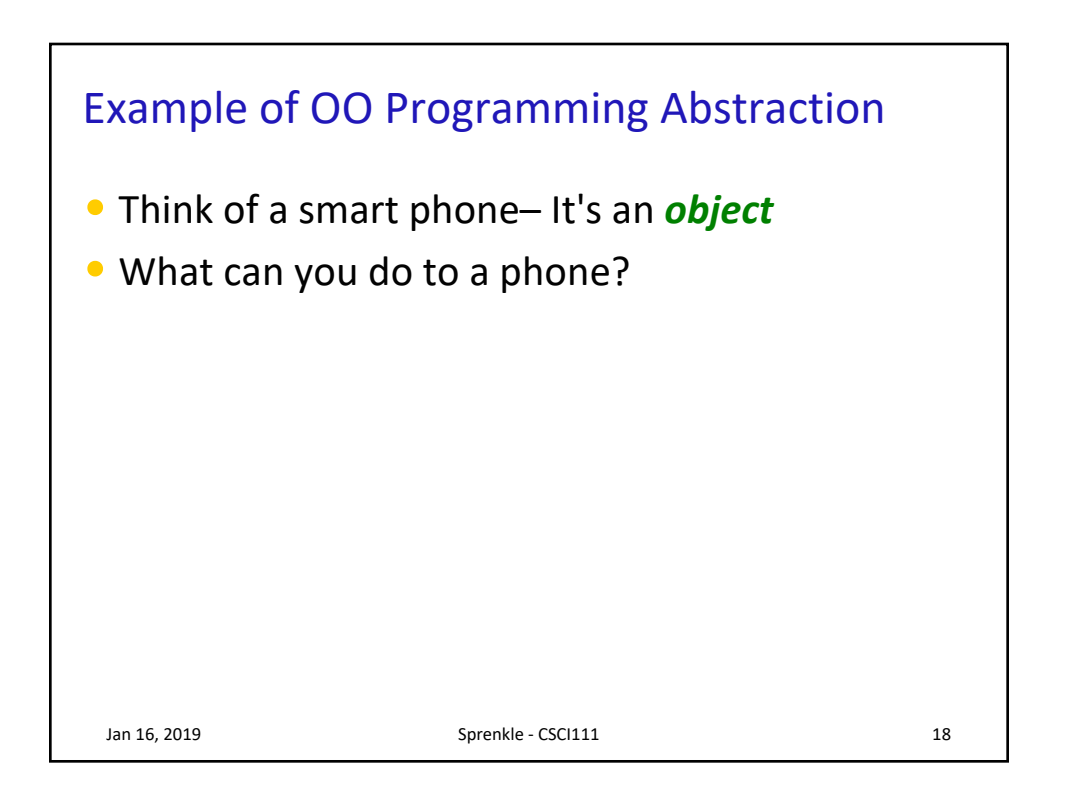

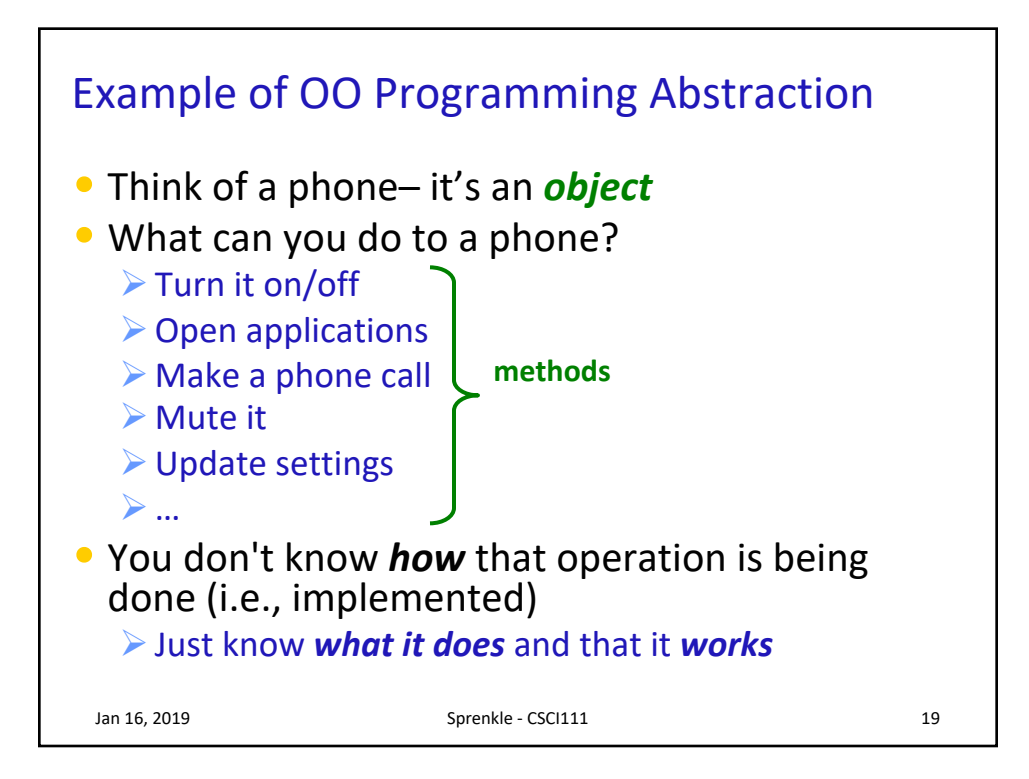

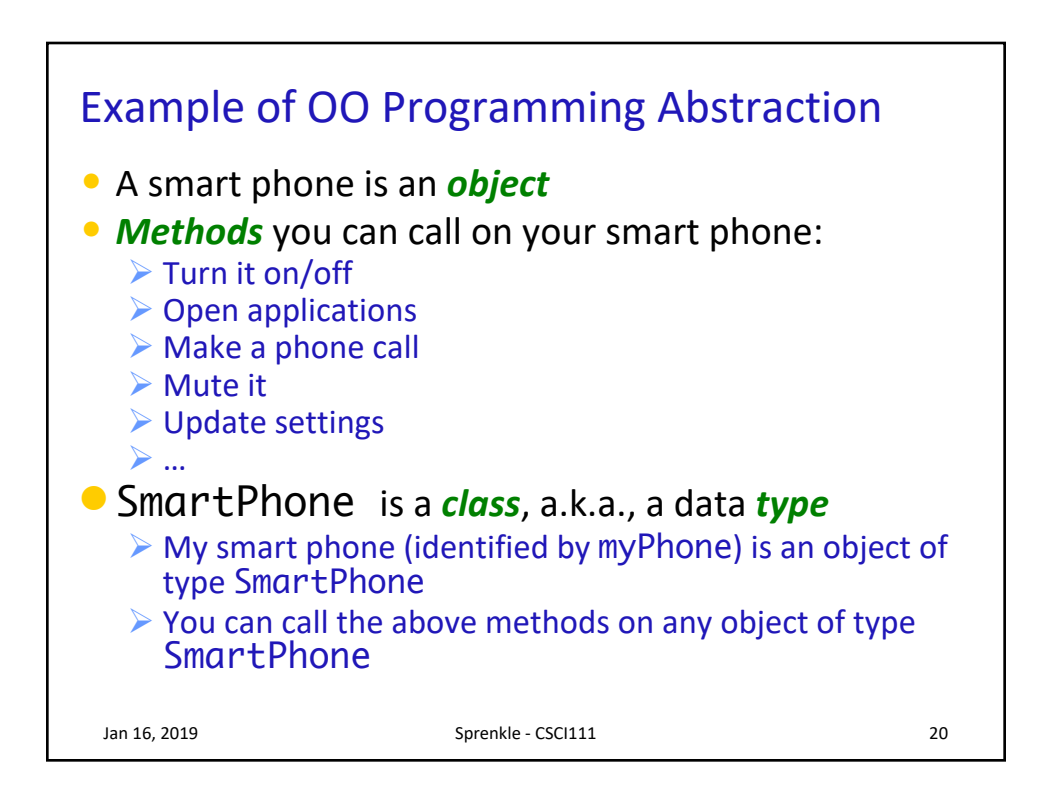

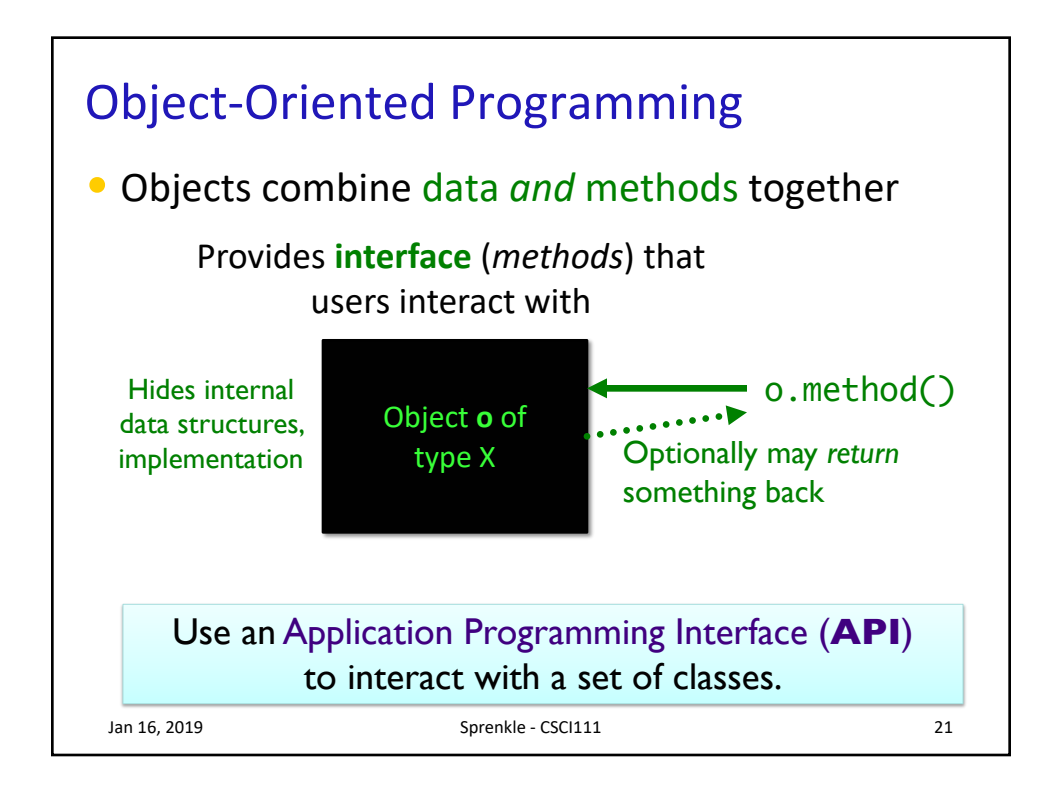

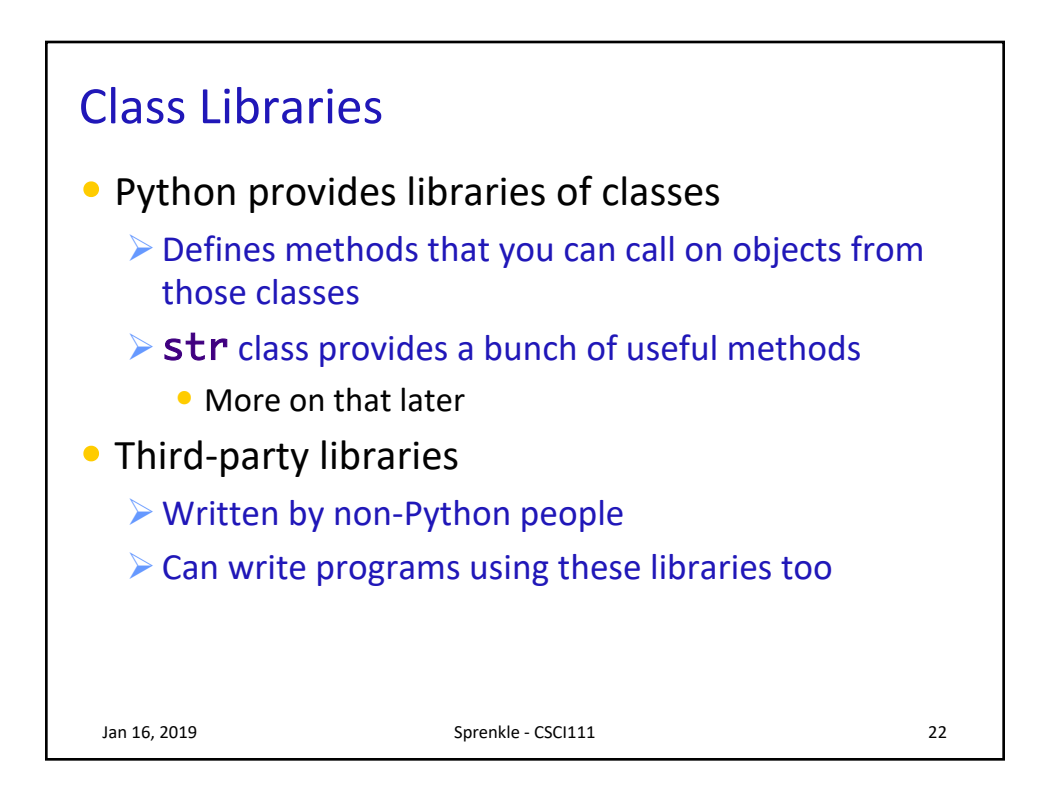

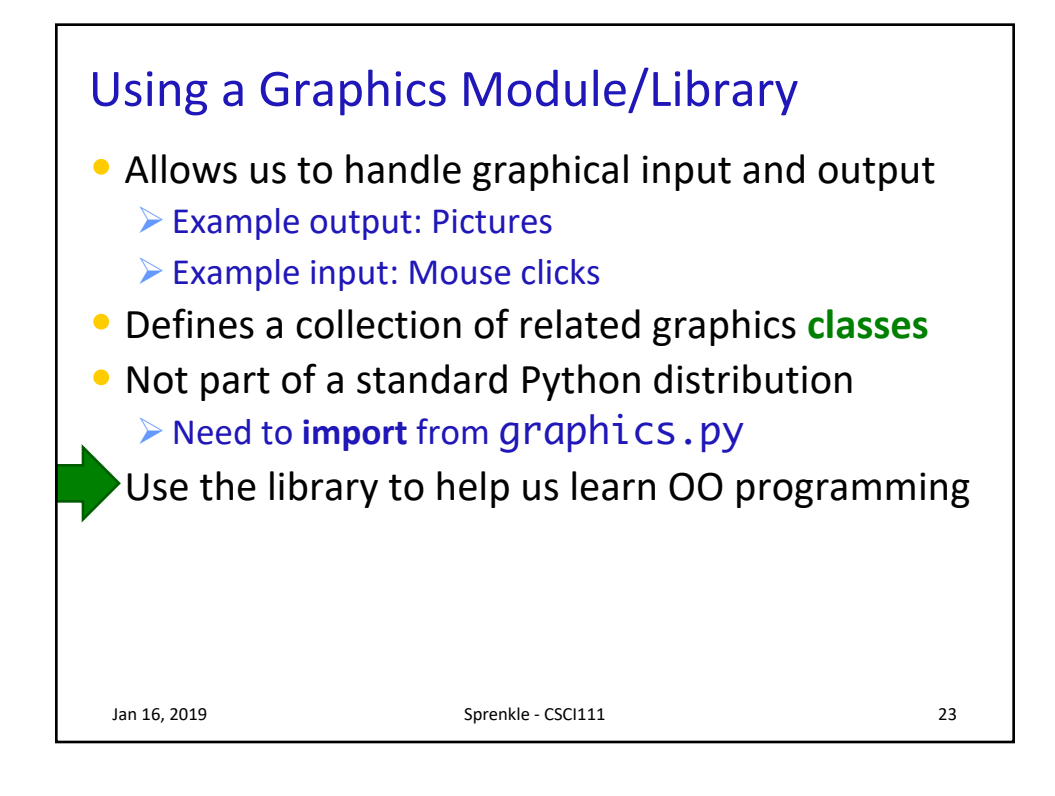

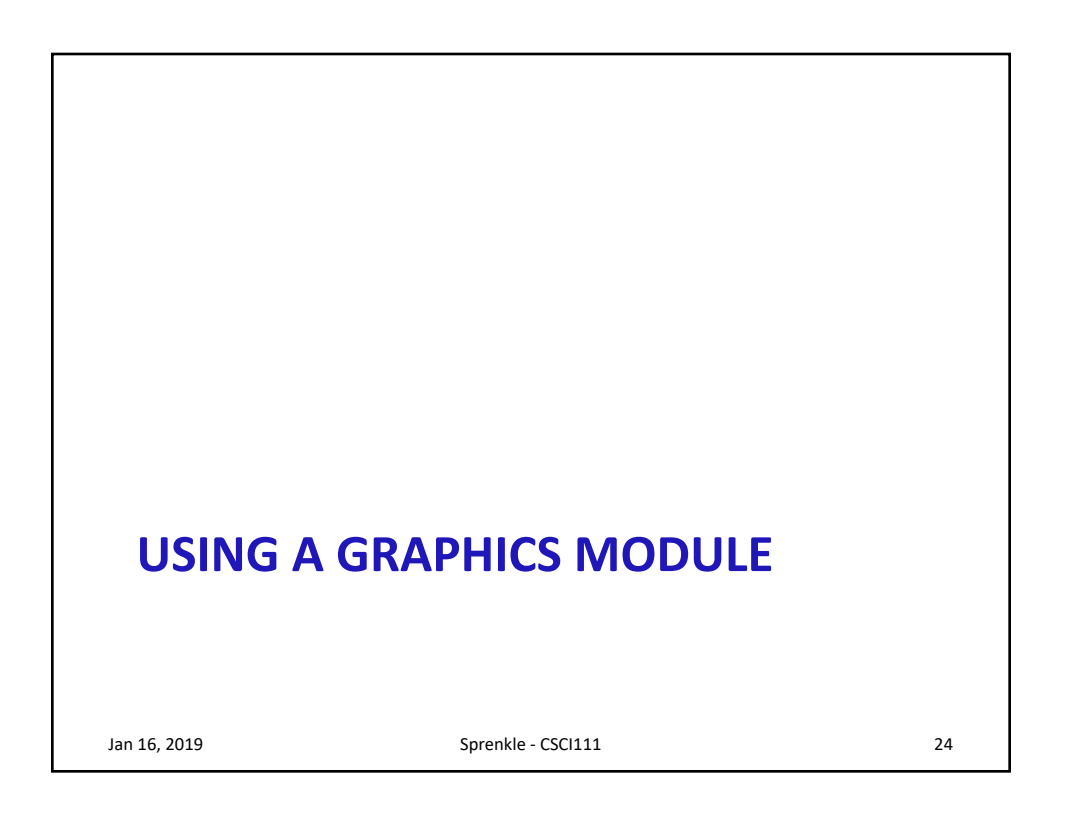

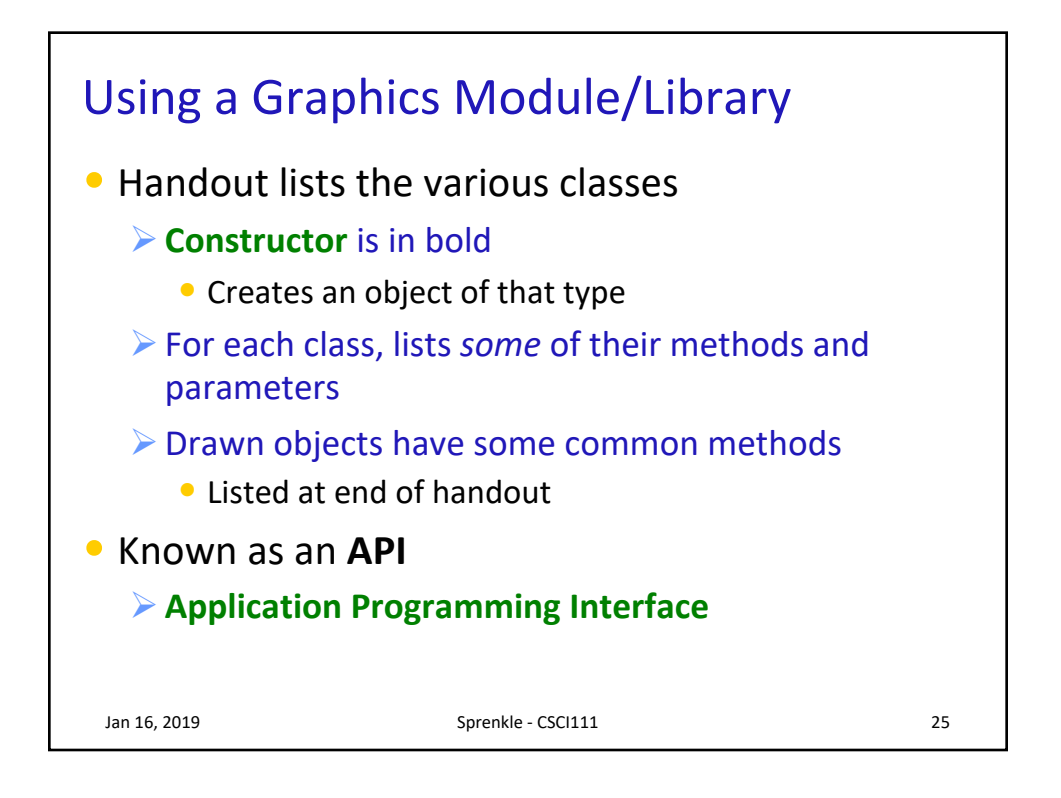

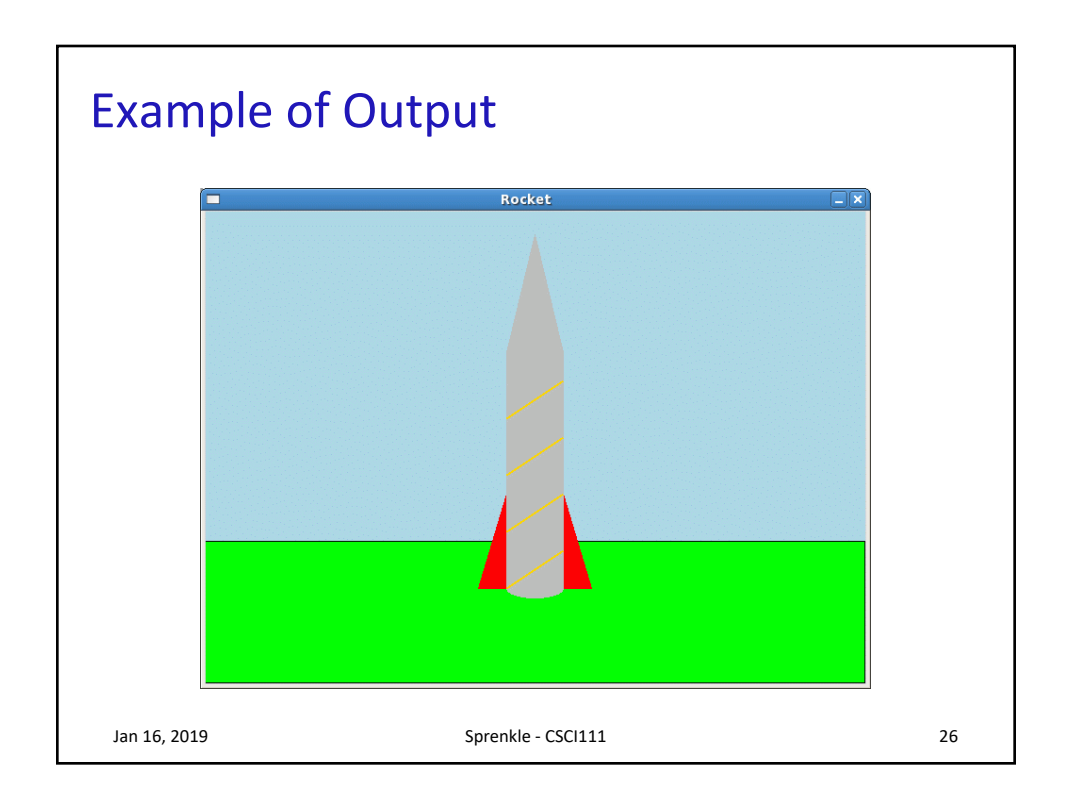

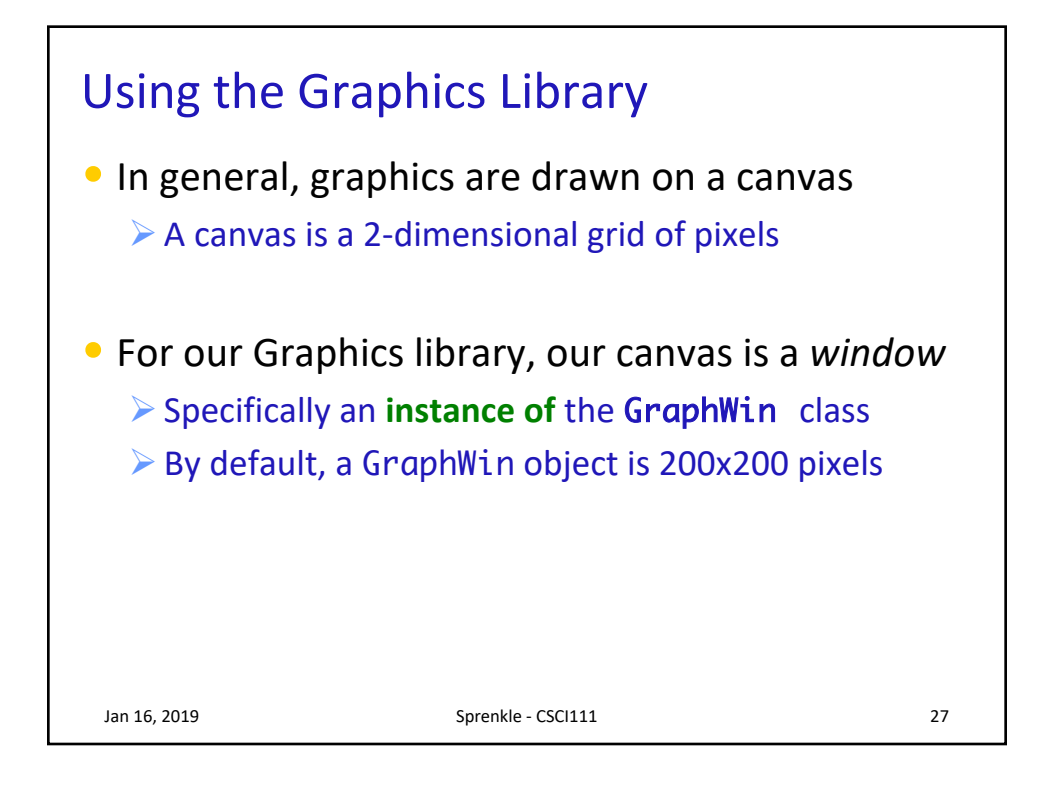

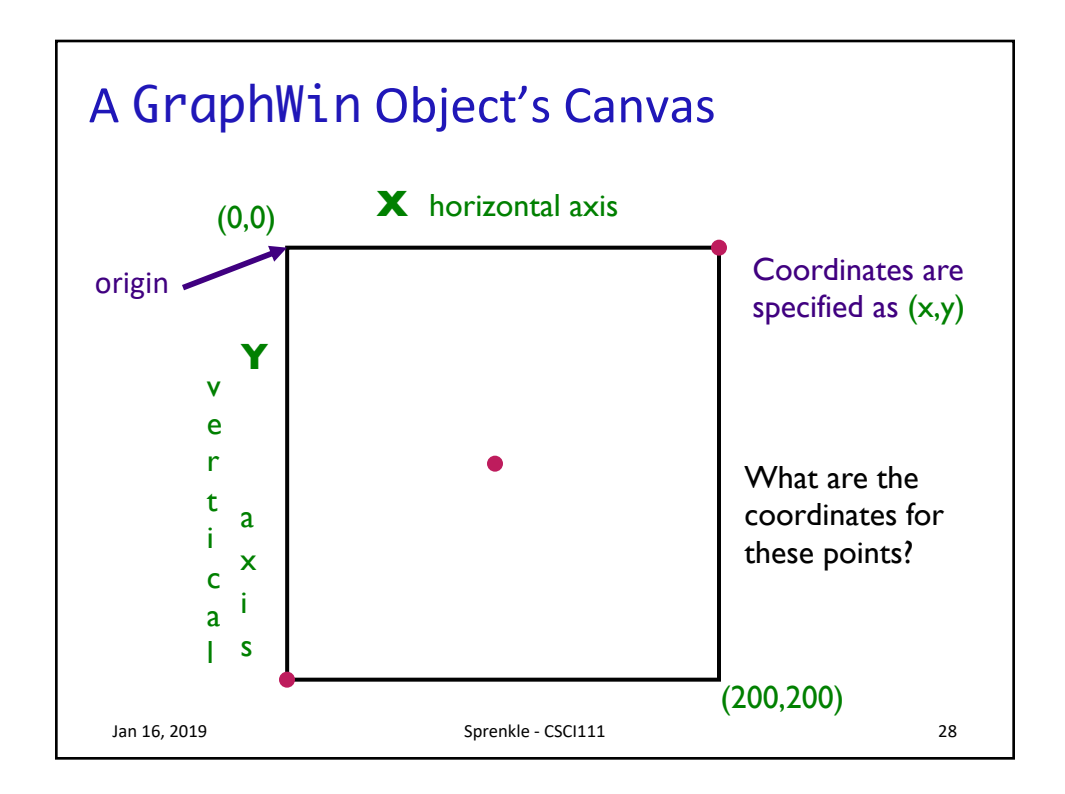

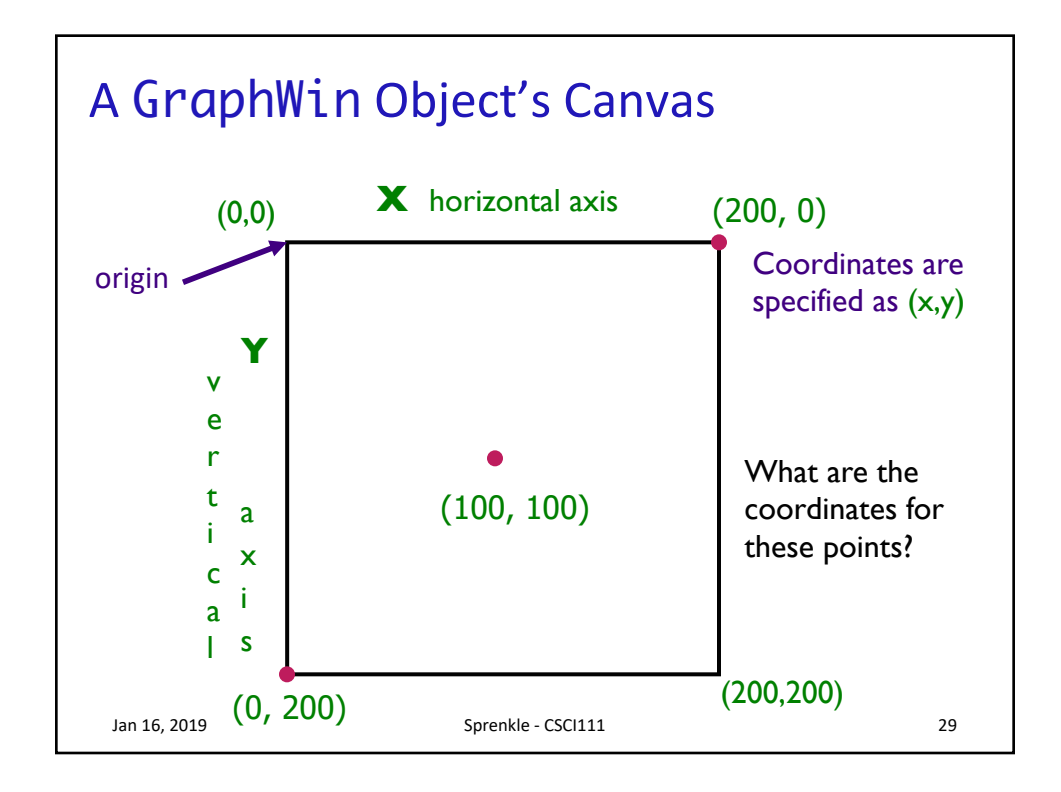

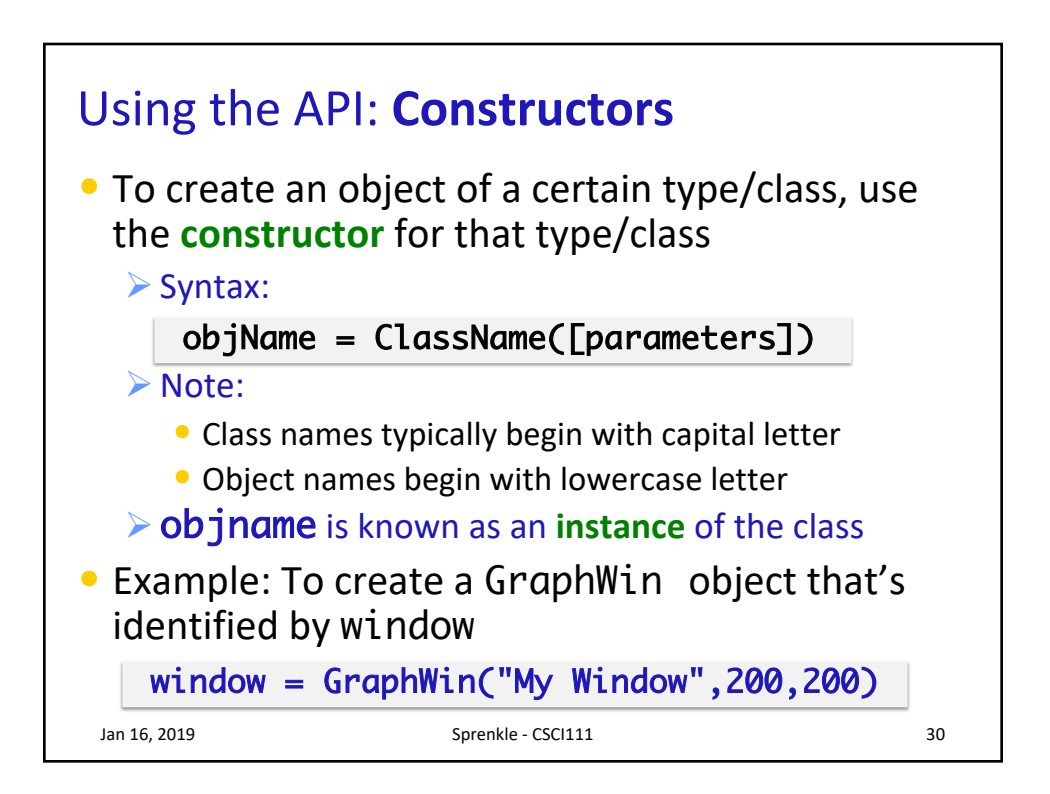

## The GraphWin Class

- All parameters to the *constructor* are optional
- Could call constructor as

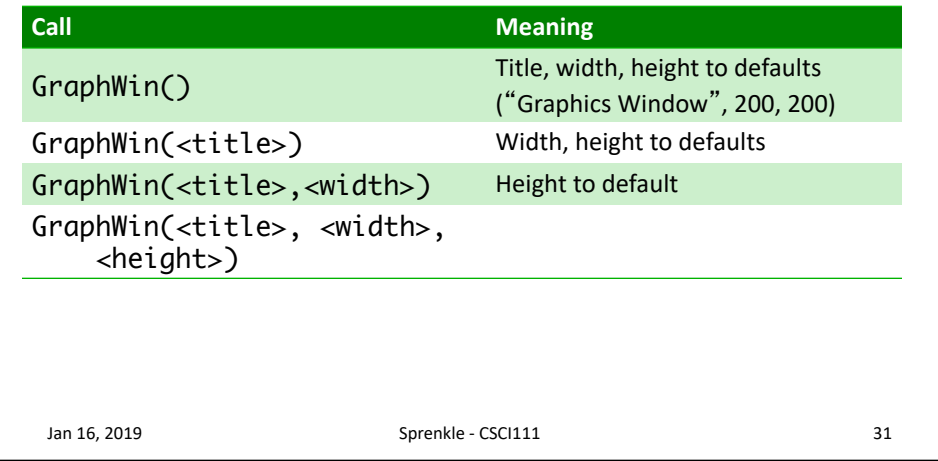

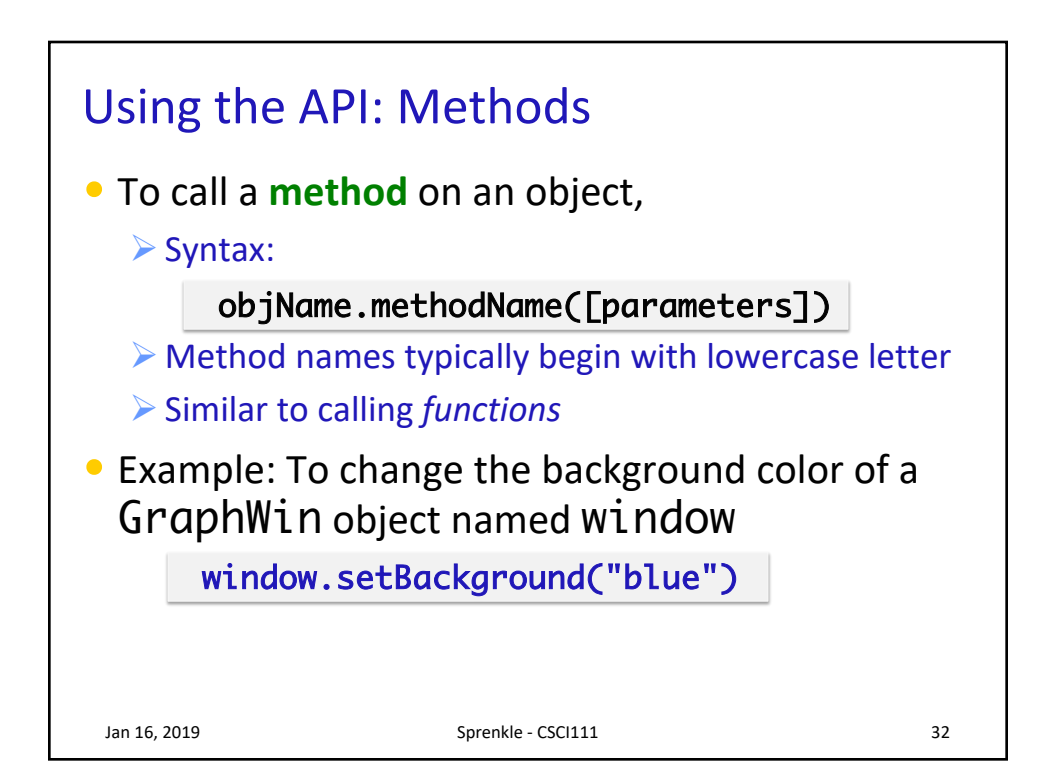

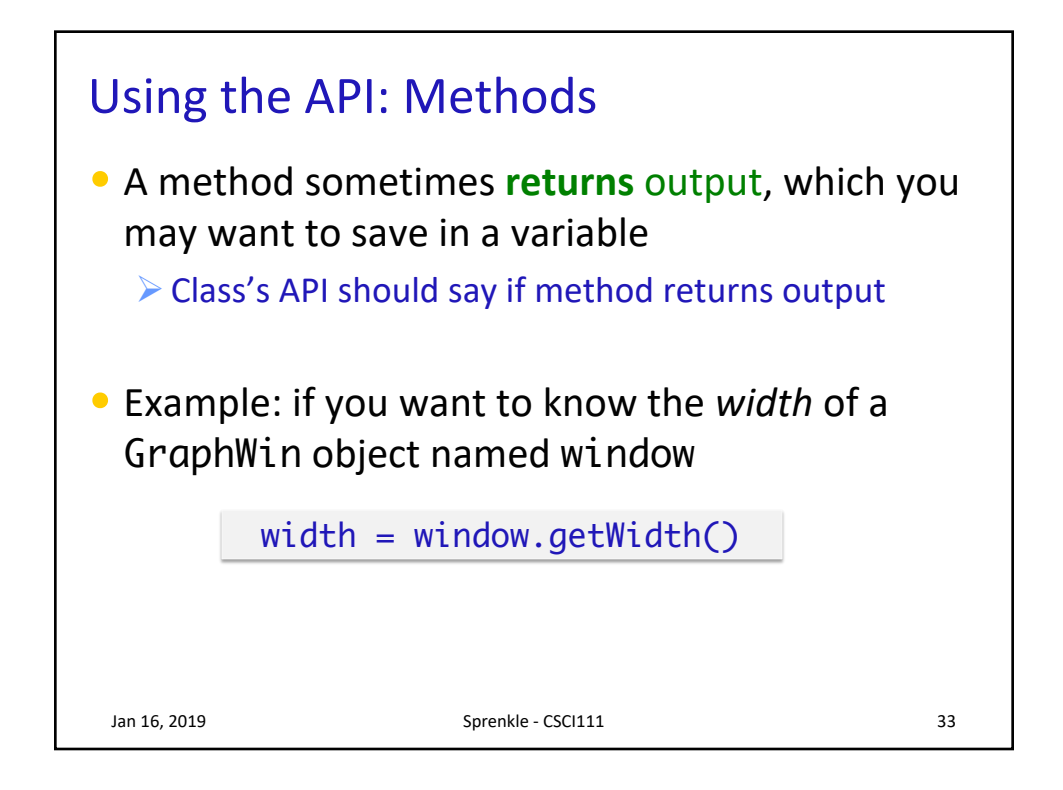

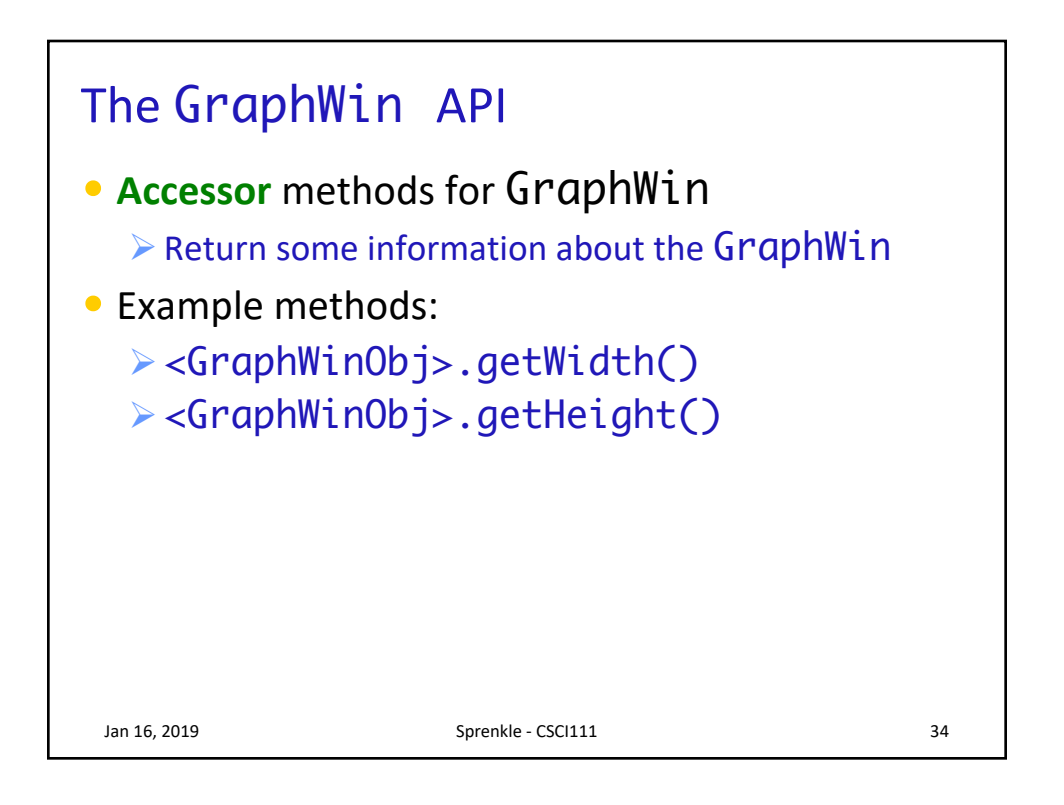

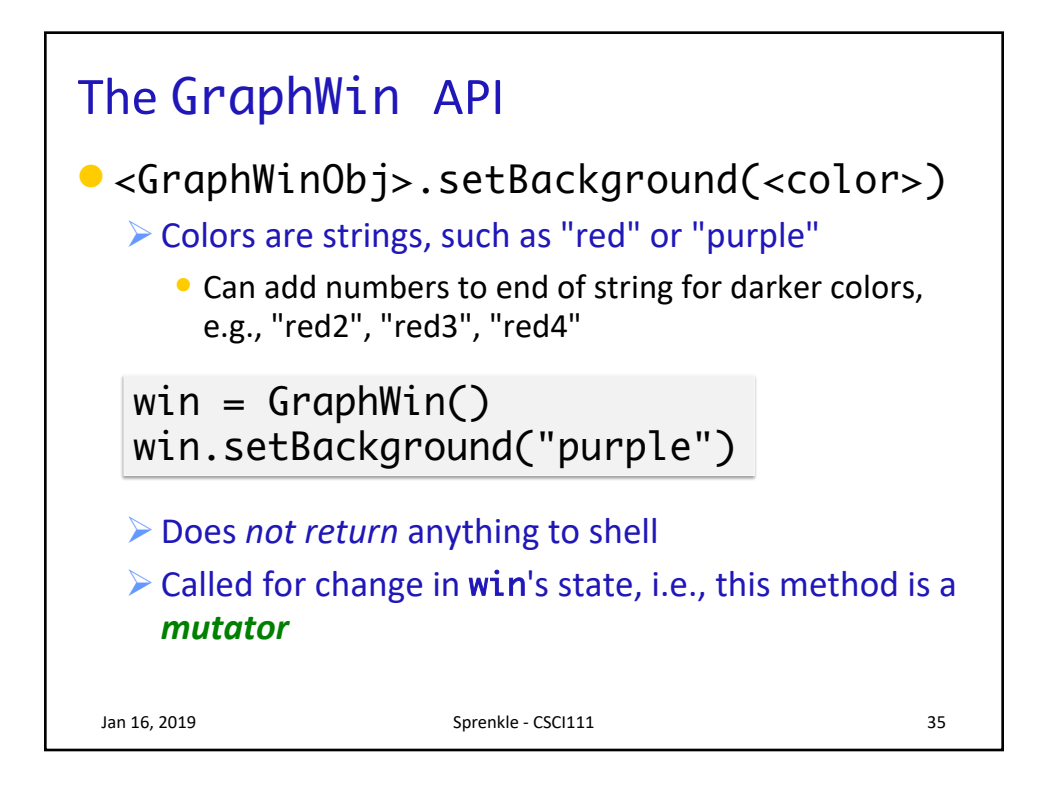

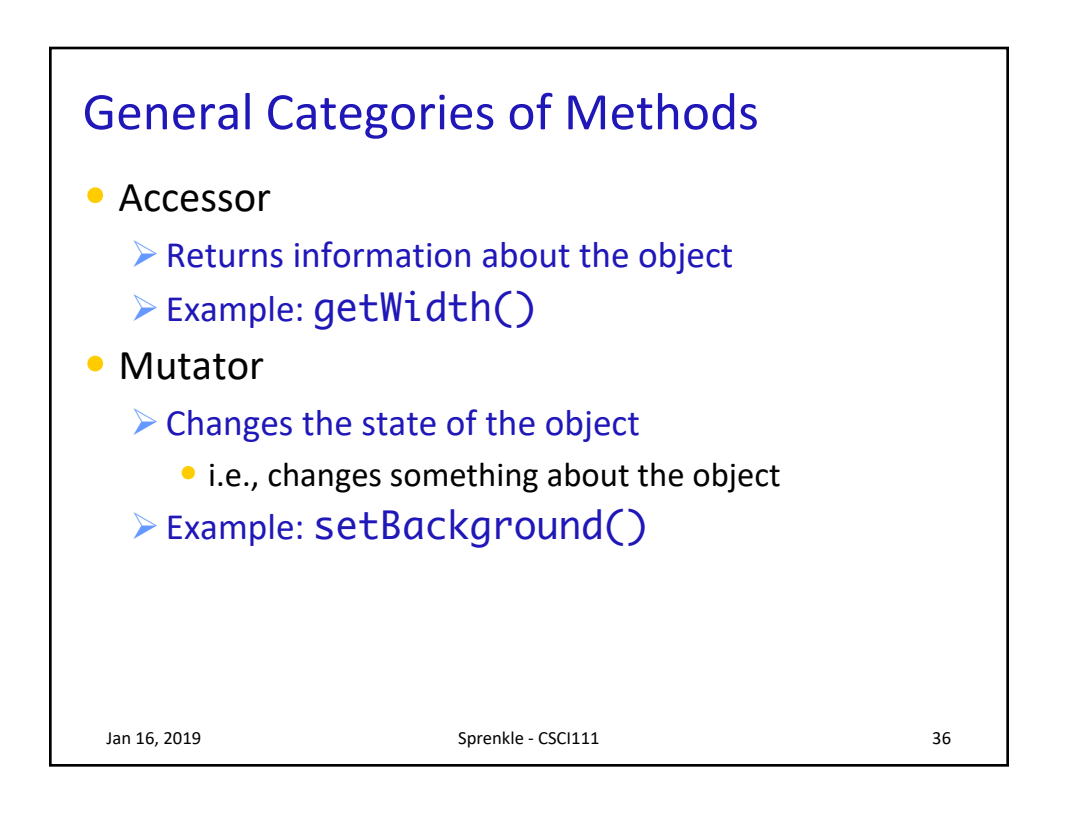

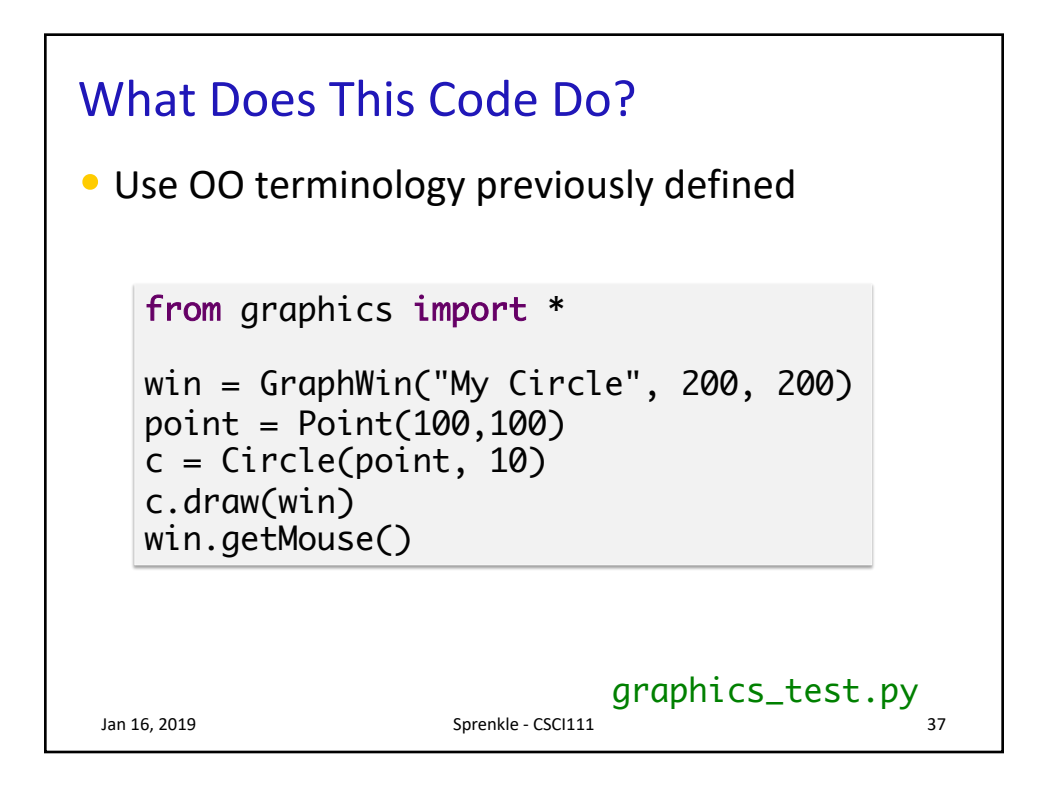

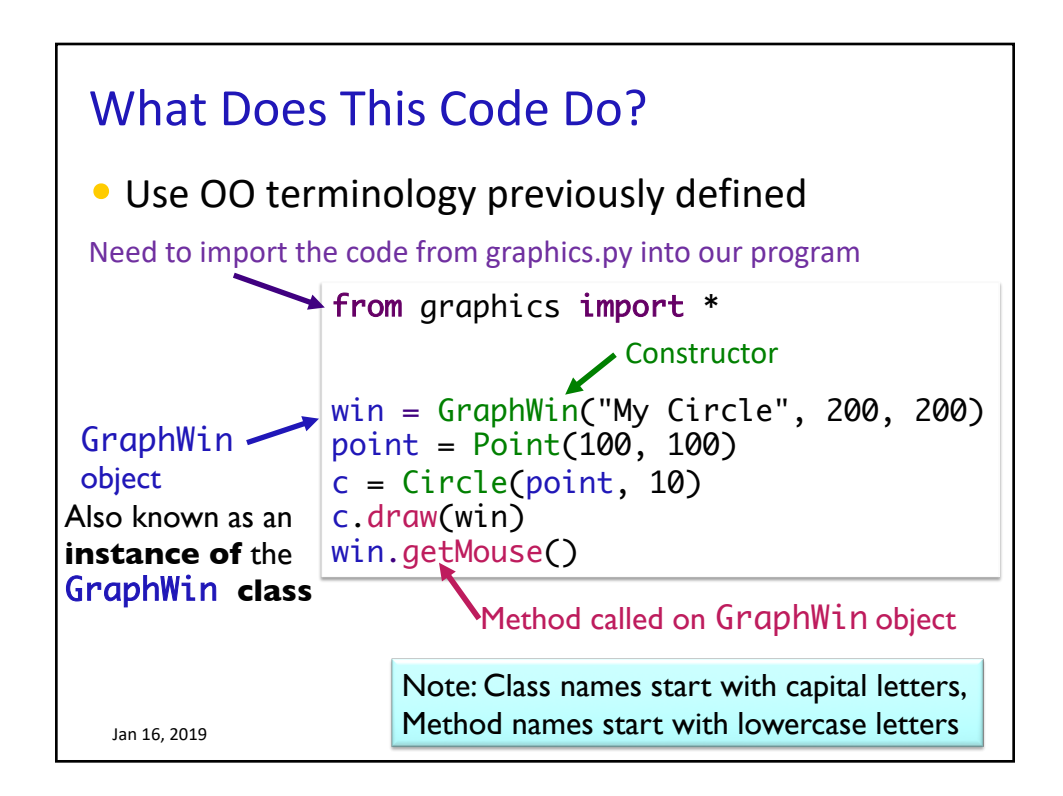

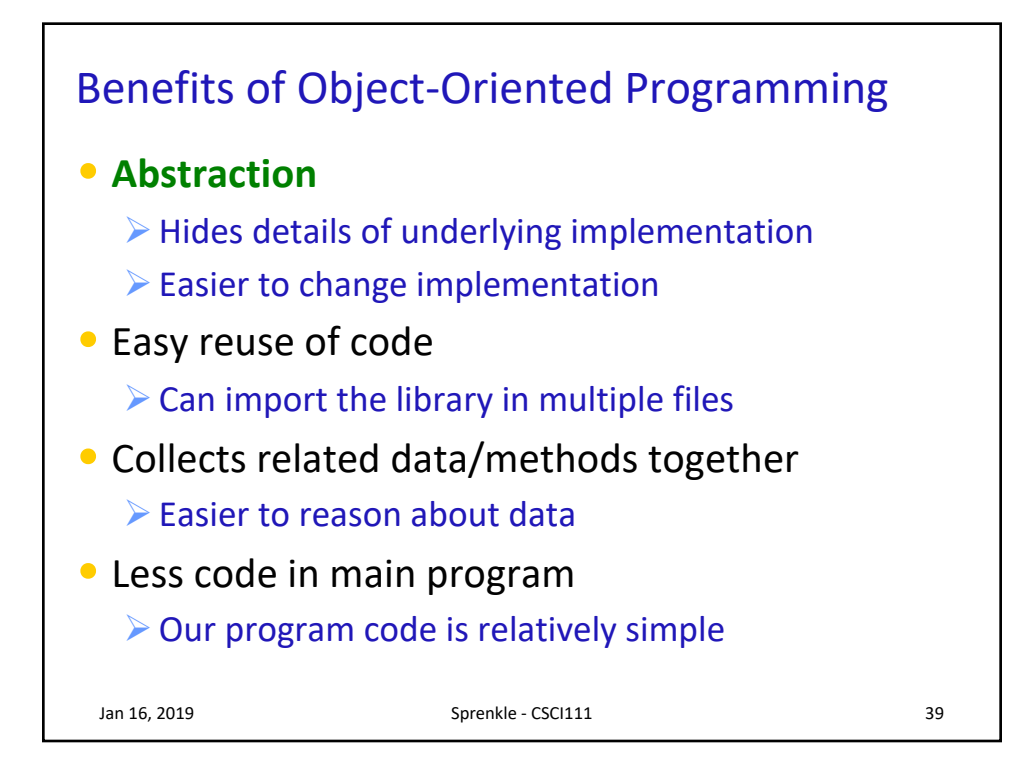

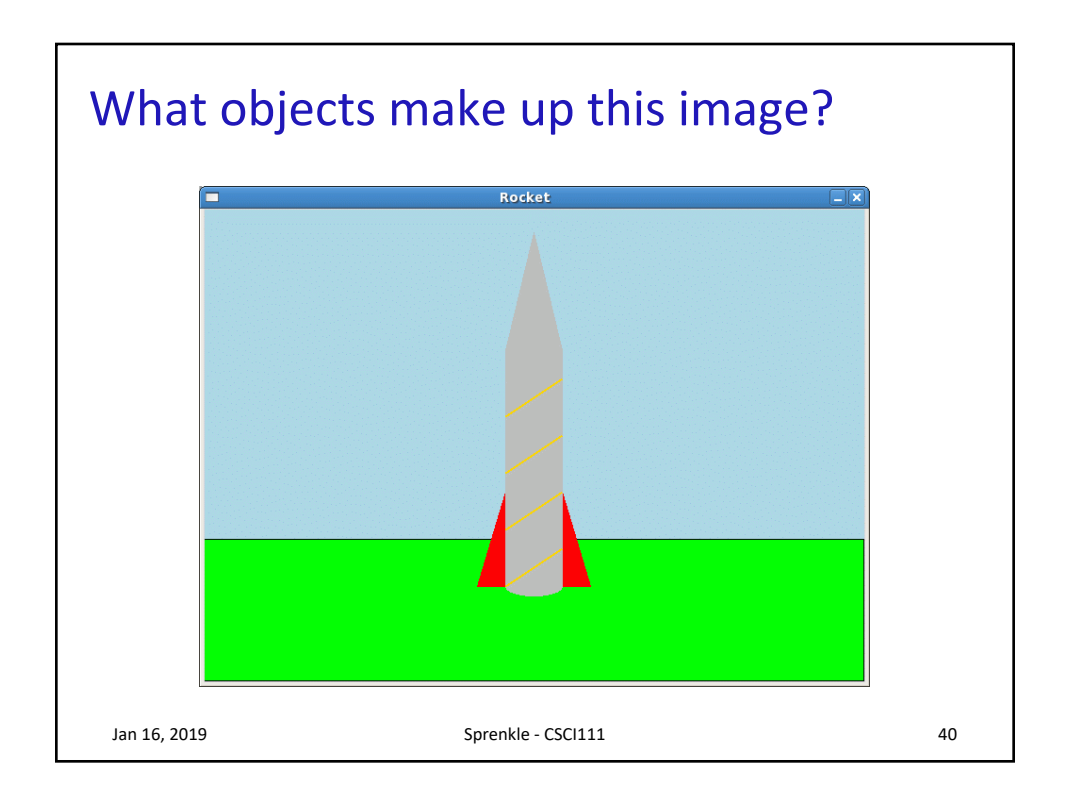

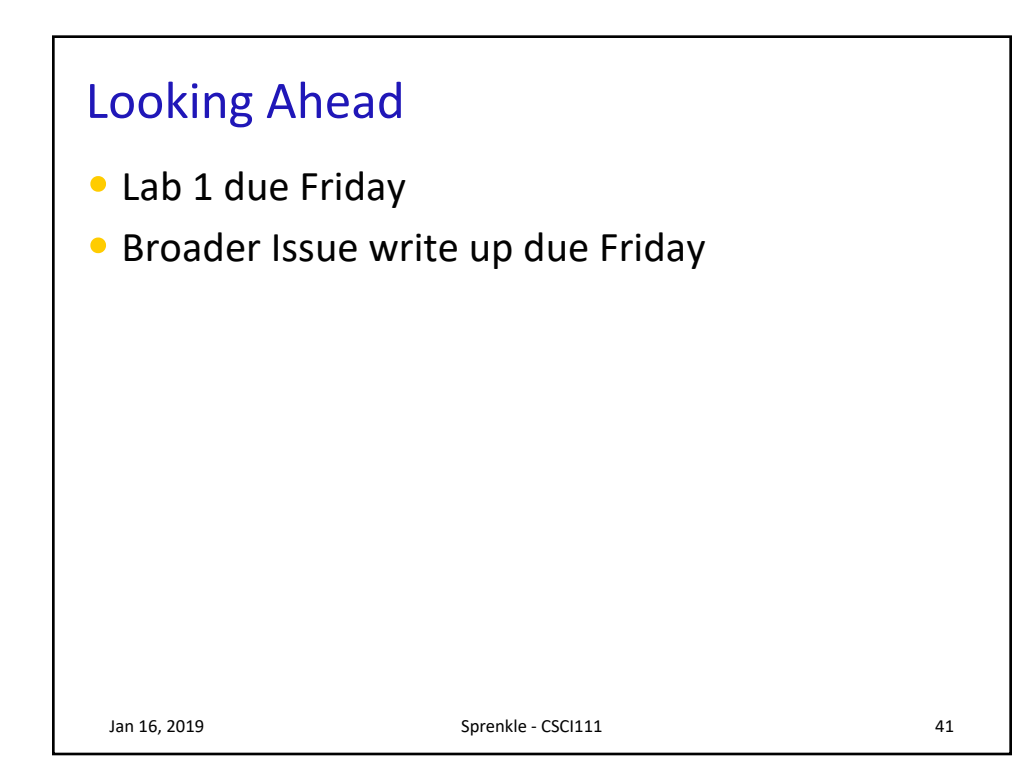